#### Monitoraggio e diagnostica dei sistemi meccanici Gianluca D'Elia

イロトメタトメミトメミト (毛) のんぺ

Si passa dal campionamento in base tempo al campionamento in base angolo (campionamento sincrono con la rotazione).

#### Come?

Supponiamo di avere un encoder con P tacche calettato su un albero del macchinario rotante. Invece di campionare il segnale di vibrazione in base al clock del convertitore A/D (campionamento in base tempo) ne guidiamo il campionamento con il segnale digitale dellencoder (campionamento in base angolo).

Si ottengono P campioni del segnale per ogni rotazione dellalbero corrispondenti ad intervalli angolari regolari.

Se operiamo una Trasformata di Fourier del segnale cos campionato, otteniamo una funzione degli ordini di rotazione e non della frequenza in Hz.

Gli ordini sono le armoniche della frequenza di rotazione (il primo ordine é la frequenza di rotazione).

## Campionamento sincrono: Principali relazioni

Nel campionamento sincrono le acquisizioni per giro dellalbero  $(M)$  sono costanti, quindi la frequenza di campionamento deve variare con la velocitá di rotazione in Hz

$$
f_s = Mf_r \, [\text{Hz}]
$$

Allora la frequenza massima misurabile :

$$
f_{\text{max}} = \frac{f_s}{2} = \frac{M}{2} f_r \text{ [Hz]}
$$

 $O=\frac{t}{t}$ 

 $\frac{f}{f_r} \rightarrow O_{\text{max}} = \frac{M}{2}$ 

**A DIA K RIA K E A G A K RIA K DIA K** 

2

Dalla definizione di ordine si sa che:

Se si ha un blocco di N acquisizioni, il numero di giri dellalbero in un blocco dato da:

$$
P = \frac{N}{M} \quad (P = Tf_r) \text{ essendo: } \Delta f = \Delta O \cdot f_r \quad \text{Si ha:} \qquad \Delta O = \frac{1}{P}
$$

$$
O_{\text{max}} = \frac{M}{2} \qquad \Delta O = \frac{1}{P}
$$

### Media sincrona: Traccia algoritmo in Matlab - 1

%% Creazione del segnale N = 2^18; % Numero di punti in cui diviso il segnale<br>T = 60; % Periodo del segnale [s]  $fs = N/T$ ; % Freqeunza di campionamento  $t = \frac{0.8 - 1}{5}$ ; % Vettore dei tempi [s]  $fr = 1$ ;  $\%$  Frequenza della prima componente  $x = sin(2*pi*fr*t) + sin(2*pi*37.5*fr*t) + randn(1,N); % Segnale$ 

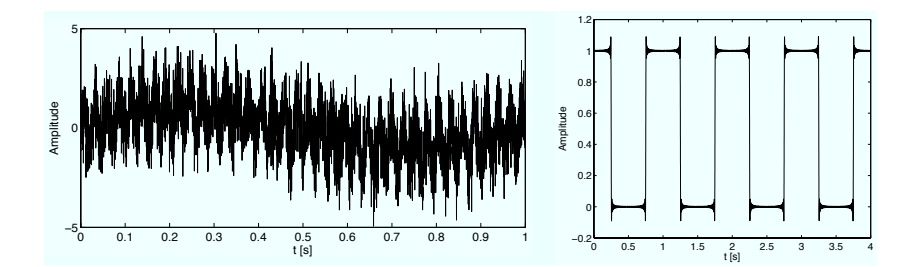

 $\left\{ \begin{array}{ccc} 1 & 0 & 0 \\ 0 & 1 & 0 \end{array} \right.$ Þ  $2Q$ 

# Media sincrona: Traccia algoritmo in Matlab - 2

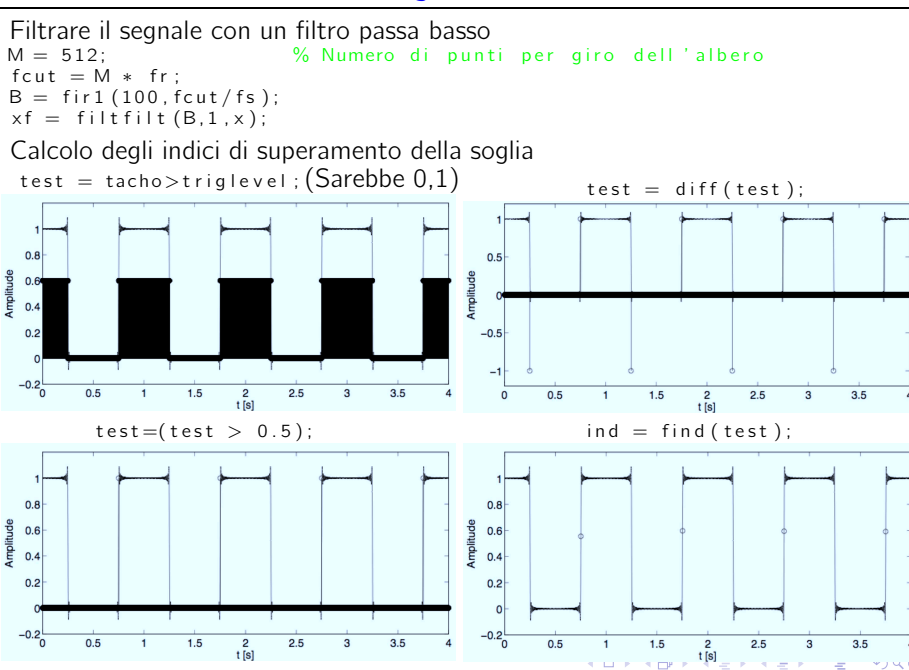

y. ÷

#### Media sincrona: Traccia algoritmo in Matlab - 3

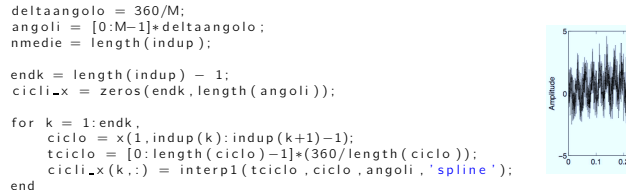

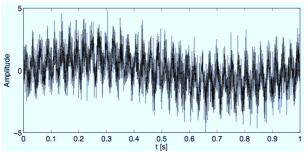

media sinc  $x = sum(cich)x)$ . / nmedie; % vettore che contiene la media sincrona fatta su un giro

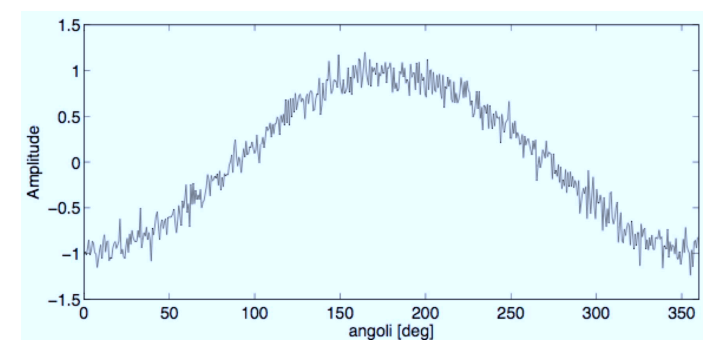

**K ロ ト K 何 ト K ヨ ト**  $QQ$ 性

## Rampe: Hz ed Ordini

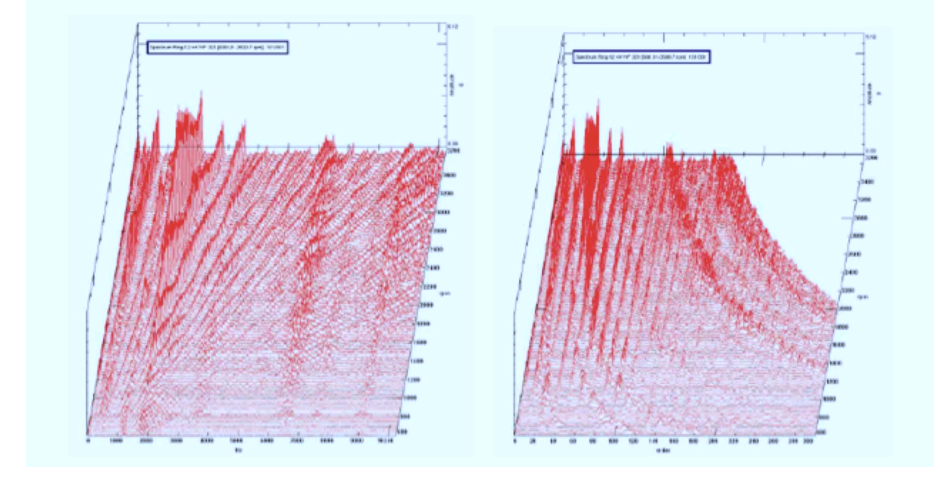

$$
f_{Hz} = \frac{f_{rpm}}{60} ORD
$$

K ロ ▶ K 御 ▶ K 君 ▶ K 君 ▶

È

 $299$